# MEXCBT(メクビット)について

【生徒用】

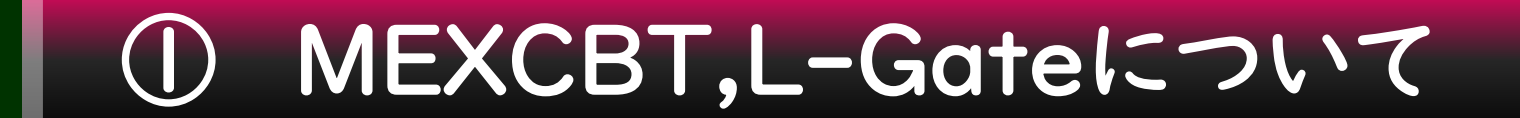

# ② 本日できるようになること

\* ②と③の内容を必ず研修するように、唐津市教育委員会より指示されています。

2022.11月 唐津市立肥前中学校 鶴田和久

## ① MEXCBT,L-Gateについて

用語について

MEXCBT・・・文部科学省CBTのこと。 「メクビット」と読む。 MEXT(文部科学省)と CBT(Computer Based Testing) \*コンピューターを利用して行うテスト を合わせた造語。

# ① MEXCBT,L-Gateについて

# MEXCBTで何をするのか?

- ・ 事前に作成された問題をコンピュータ上で解くことができます。 ・ 解いた履歴などを確認することができます。
- ・ 令和5年度、4月全国学力・学習状況調査の中学校英語「話すこと」 および生徒質問紙調査がこのシステムで行われます。

来年度から始まりますので、今年度のうちに利用の方法を知らなければなりません。

## ① MEXCBT,L-Gateについて

#### L-Gateについて

#### L-Gate とは、「学習eポータル」と呼ばれるもので、

#### \*文部科学省のMEXCBTは、

#### 必ずL-Gate(学習eポータル)経由で利用します。

それでは、本日できるようになることを確認します

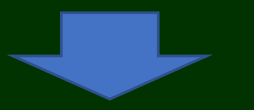

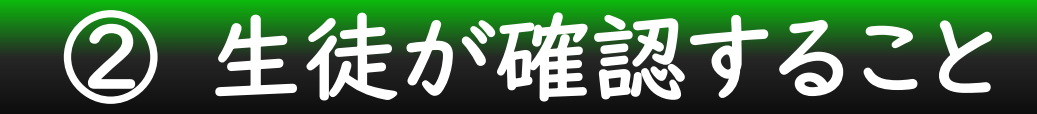

#### (1) 唐津市専用のURLから、L-Gateを開くことができる。

#### (2) MEXCBT(機能拡充版)児童生徒を開くことができる。

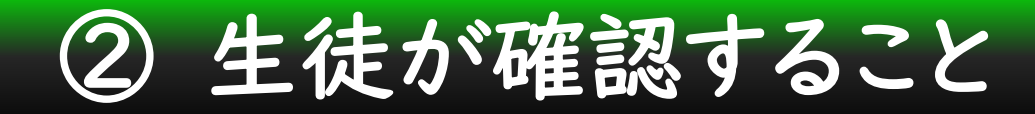

### (1) 唐津市専用のURLから、L-Gateを開くことができる。

### 唐津市専用 L-Gate <https://karatsugiga.l-gate.net/>

ここをクリックして、L-Gateに進みます。

#### ログインした後、ショートカットをタブレットのデスクトップに作成しておきます。 \*その方法は、後で説明します。

# (2) MEXCBT(機能拡充版)児童生徒を開くことができる。

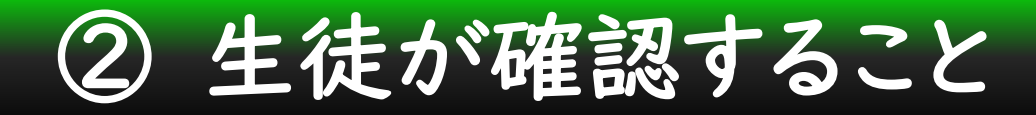

#### (1) 唐津市専用のURLから、L-Gateを開くことができる。

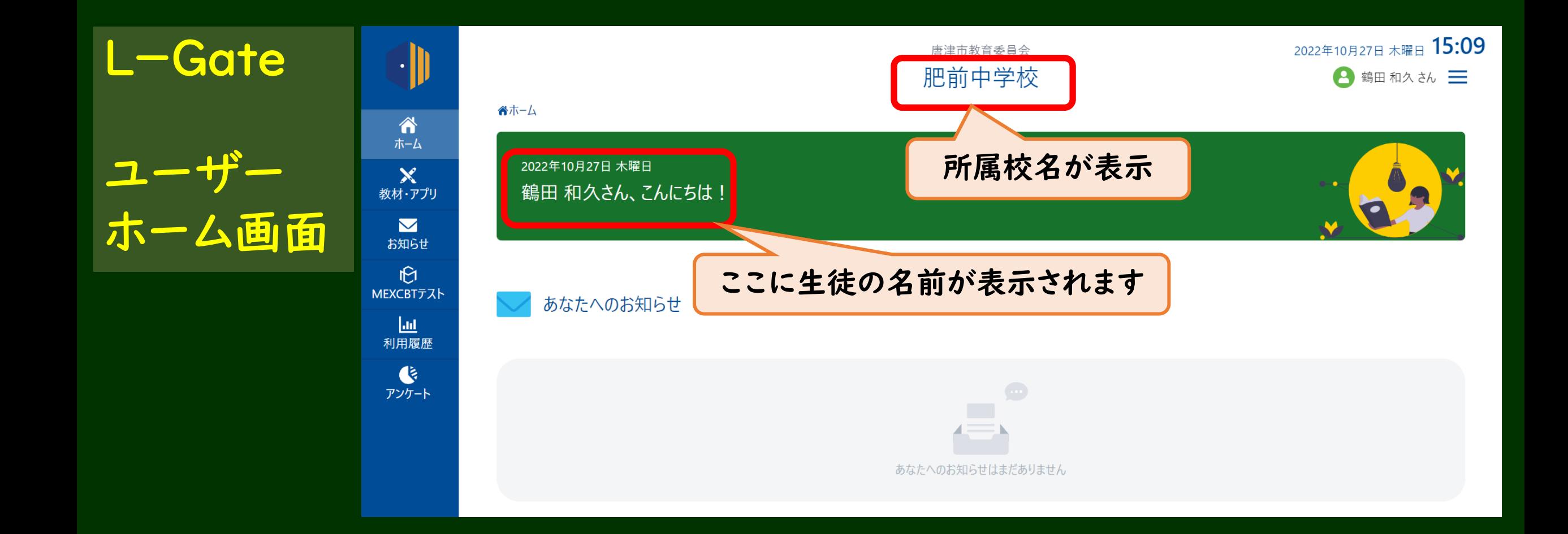

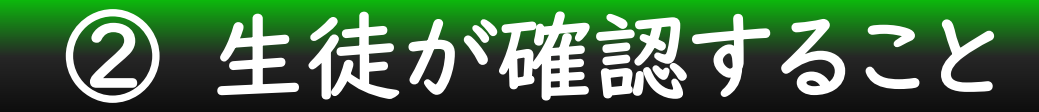

# (2) MEXCBT(機能拡充版)児童生徒を開くことができる。

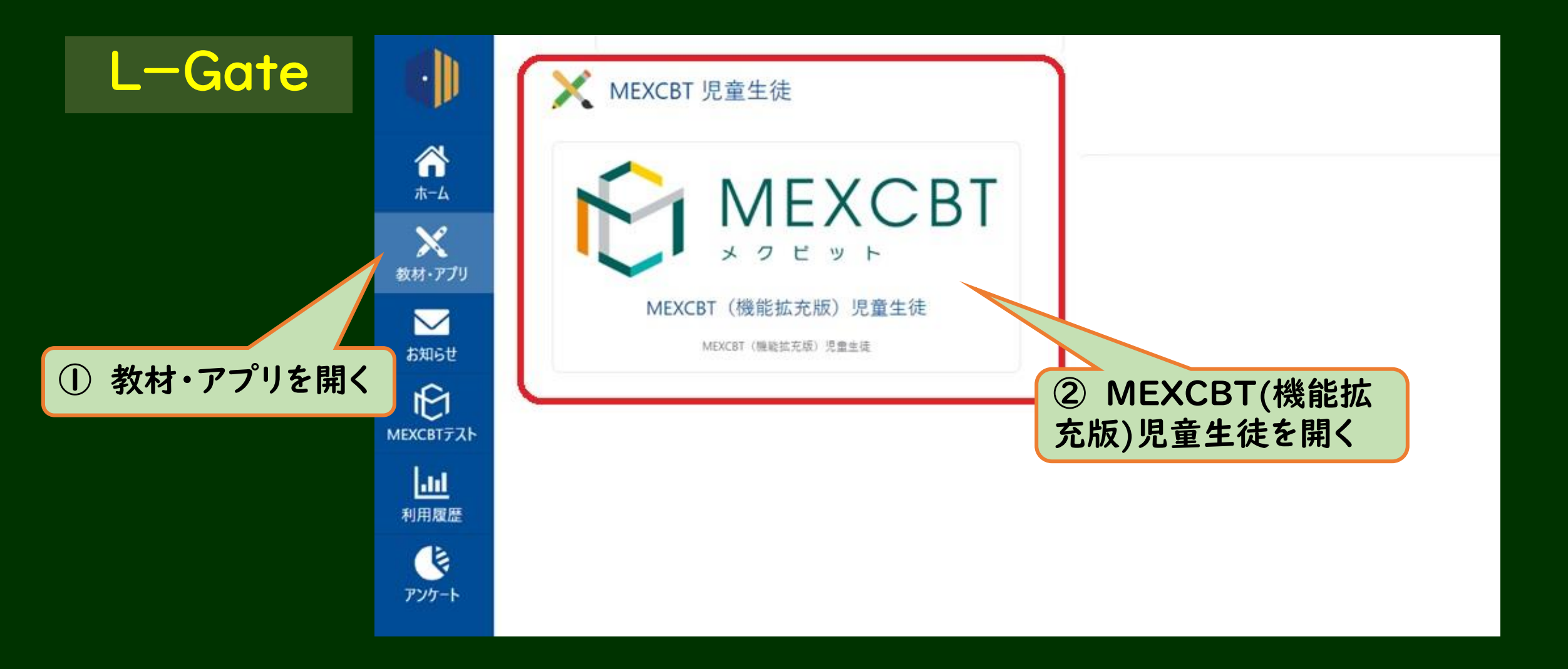

# ② 生徒が確認すること

# (2) MEXCBT(機能拡充版)児童生徒を開くことができる。

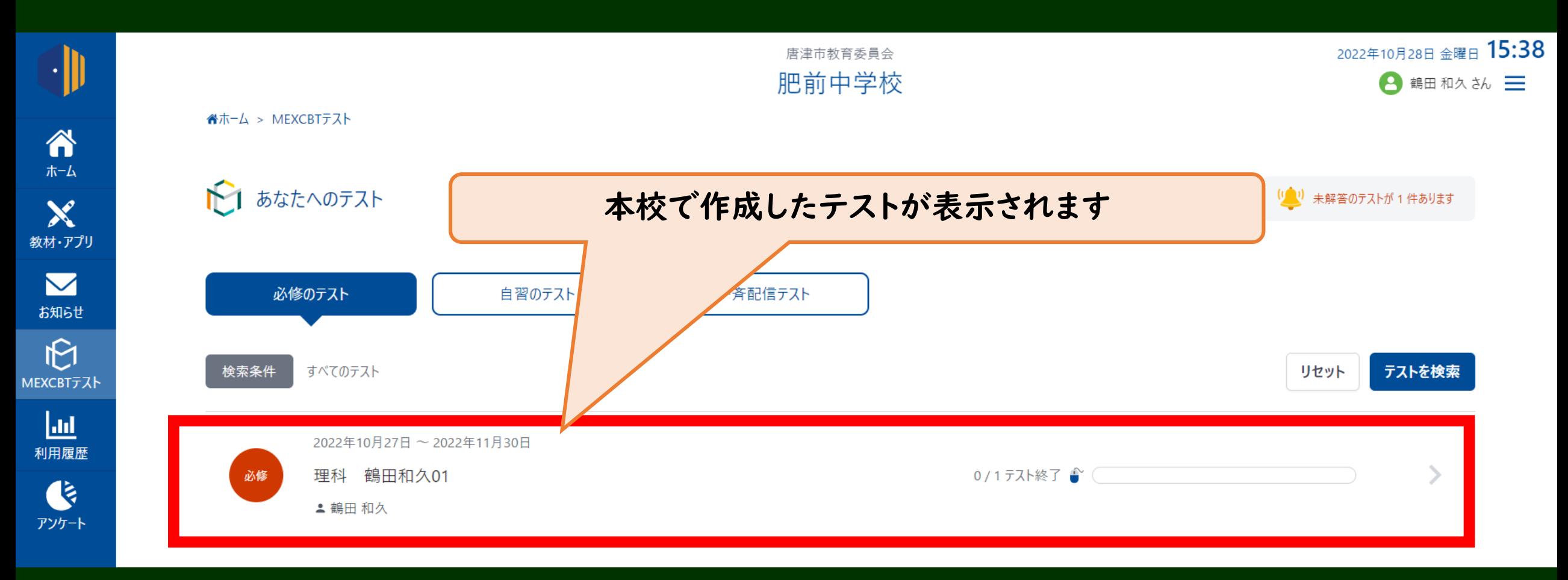

#### 以上で、「生徒が確認すること」は終了です。

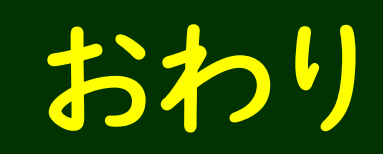